#### Computer Science and Genetics Michael Schatz, Ph.D.

Jan 8, 2013 CSH High School

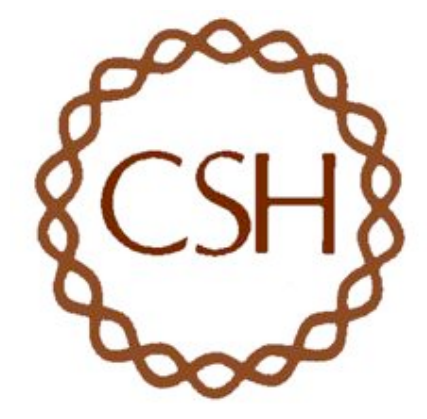

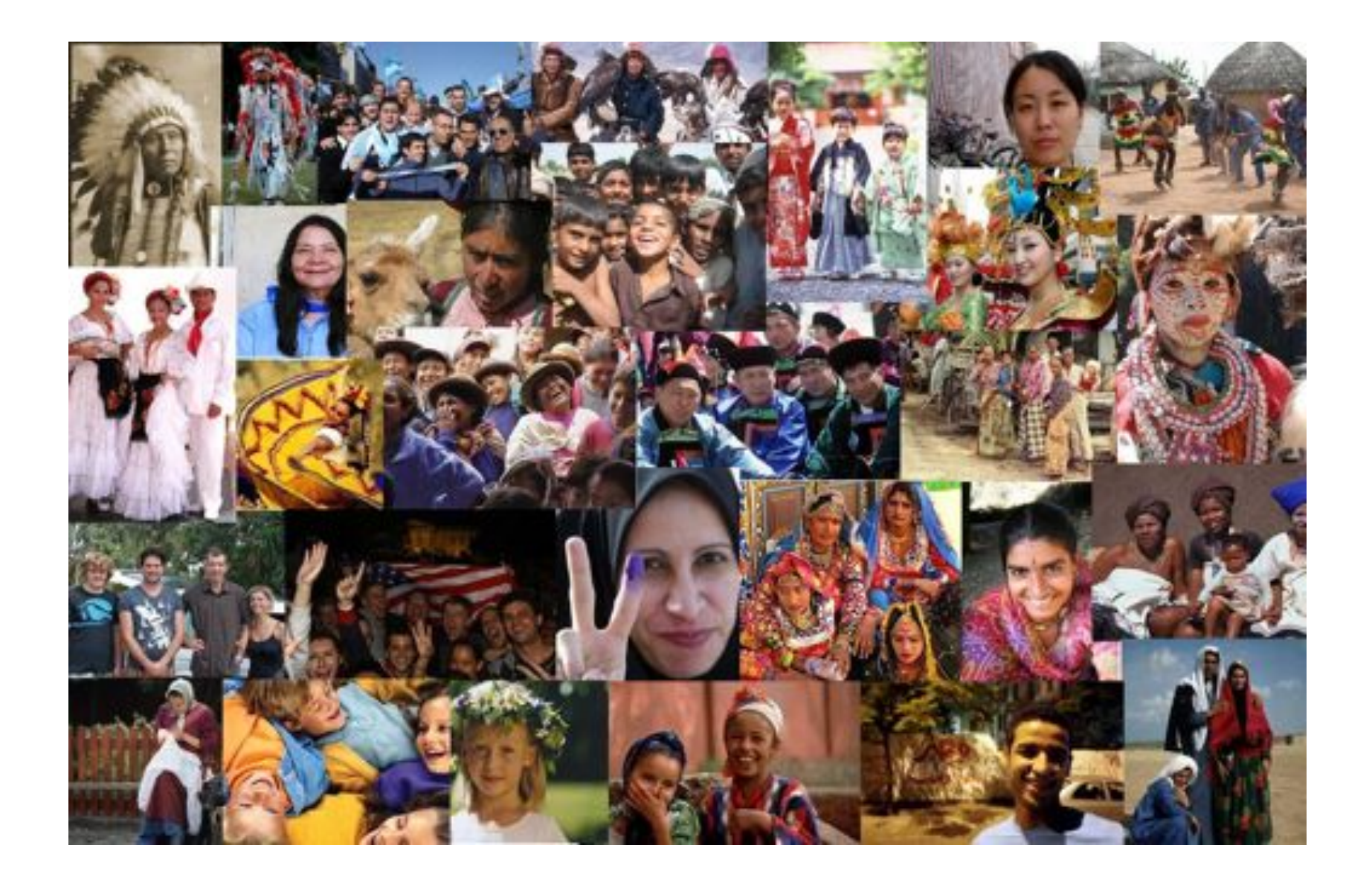

Why do you look like your parents? How is that information stored, transmitted, and executed?

## Cells & DNA

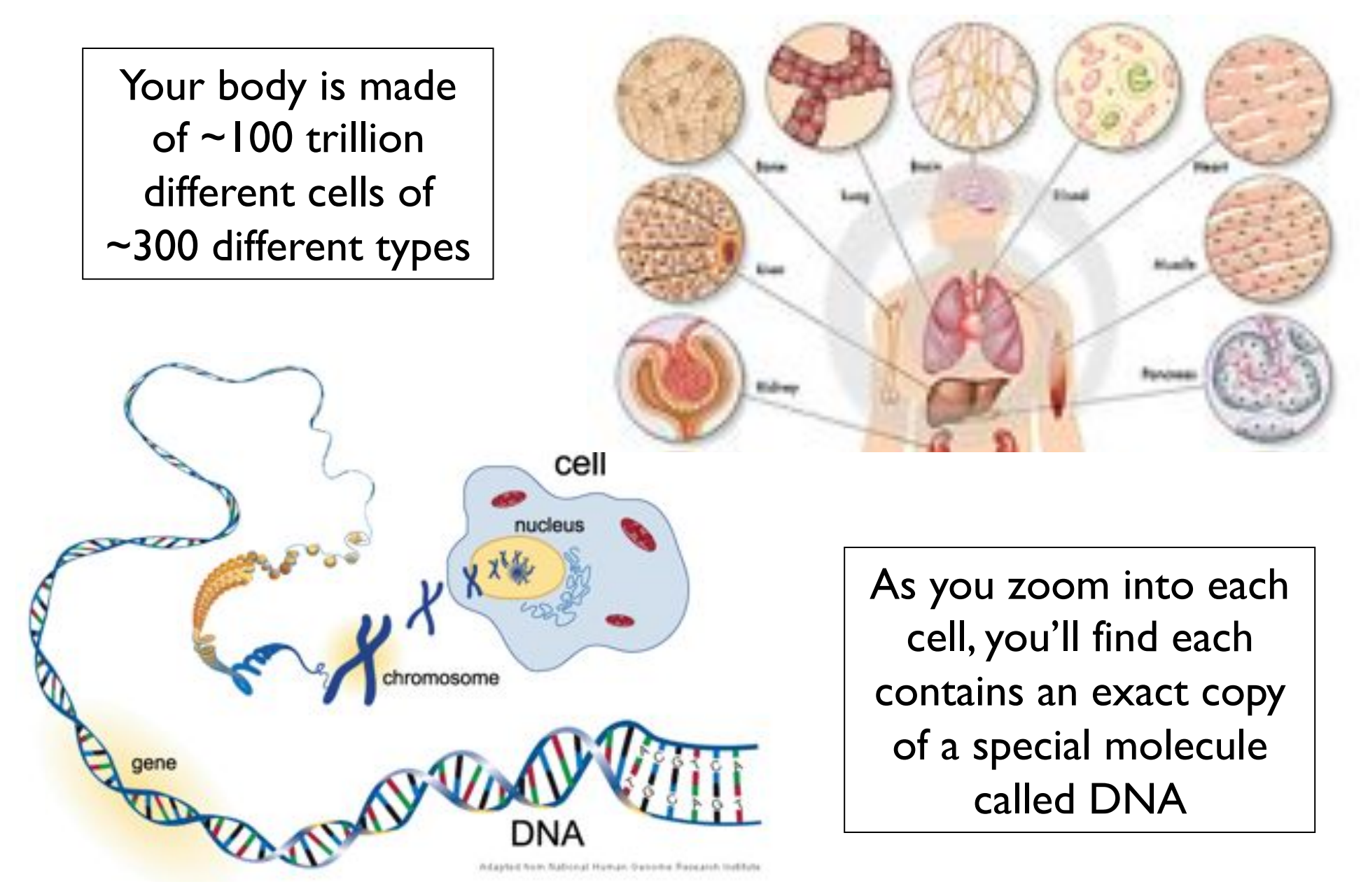

## Structure of DNA

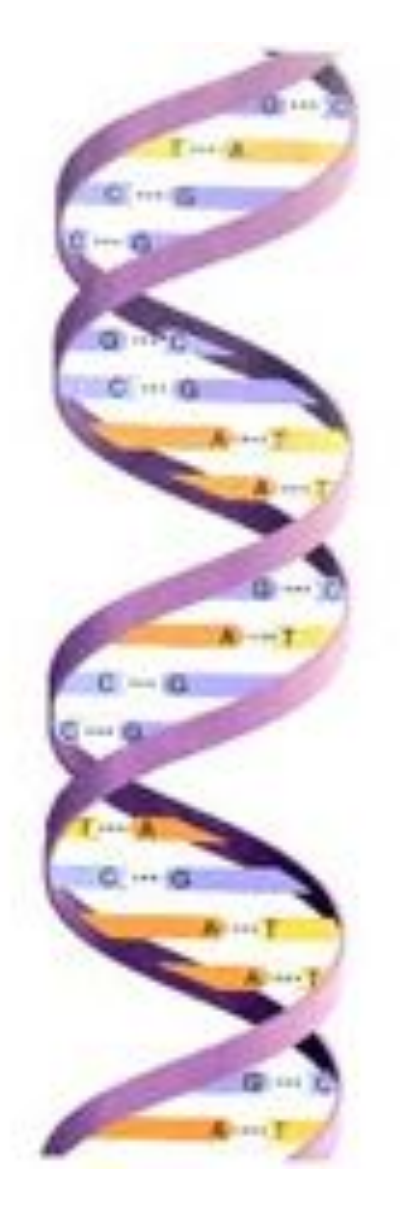

The double helix structure makes two important properties possible:

**Base-pairing**: A always pairs with T, C always pairs with G. Therefore, a single strand of the molecule can be used as a template to make copies

**Genetic code**: Any sequence of nucleotides can be "spelled out" along the double helix. The cell can recognize those patterns as use it as a "recipe" for building cells and organizing your body.

> Your genome is a 2x3B nucleotides long in 23 pairs of chromosomes

## Genotype to Phenotype

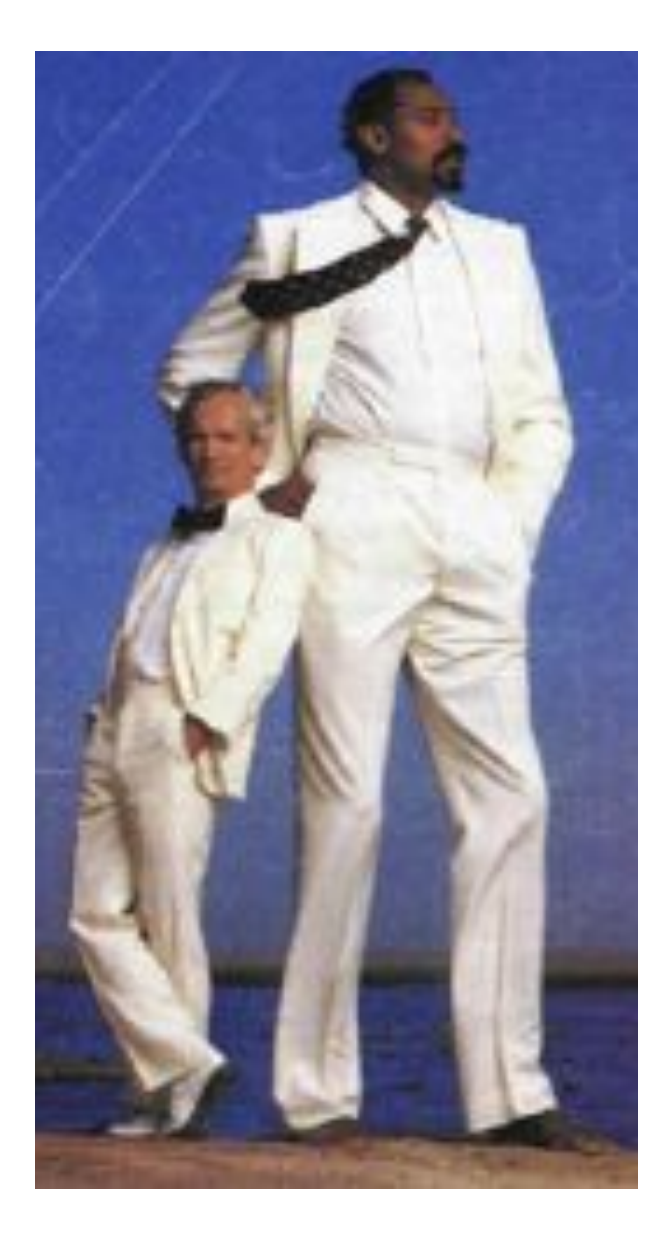

The particular sequence of your genome (along with your environment and experiences) shapes who you are:

- Height
- Hair, eye, skin color
- Amount of body hair
- Broad/narrow, small/large nose
- Acne prone or clear complexion
- Susceptible to disease
- Response to drug treatments

Physical traits tend to be genetic, social characteristics tend to be environmental, and everything else is a combination

#### DNA Sequencing

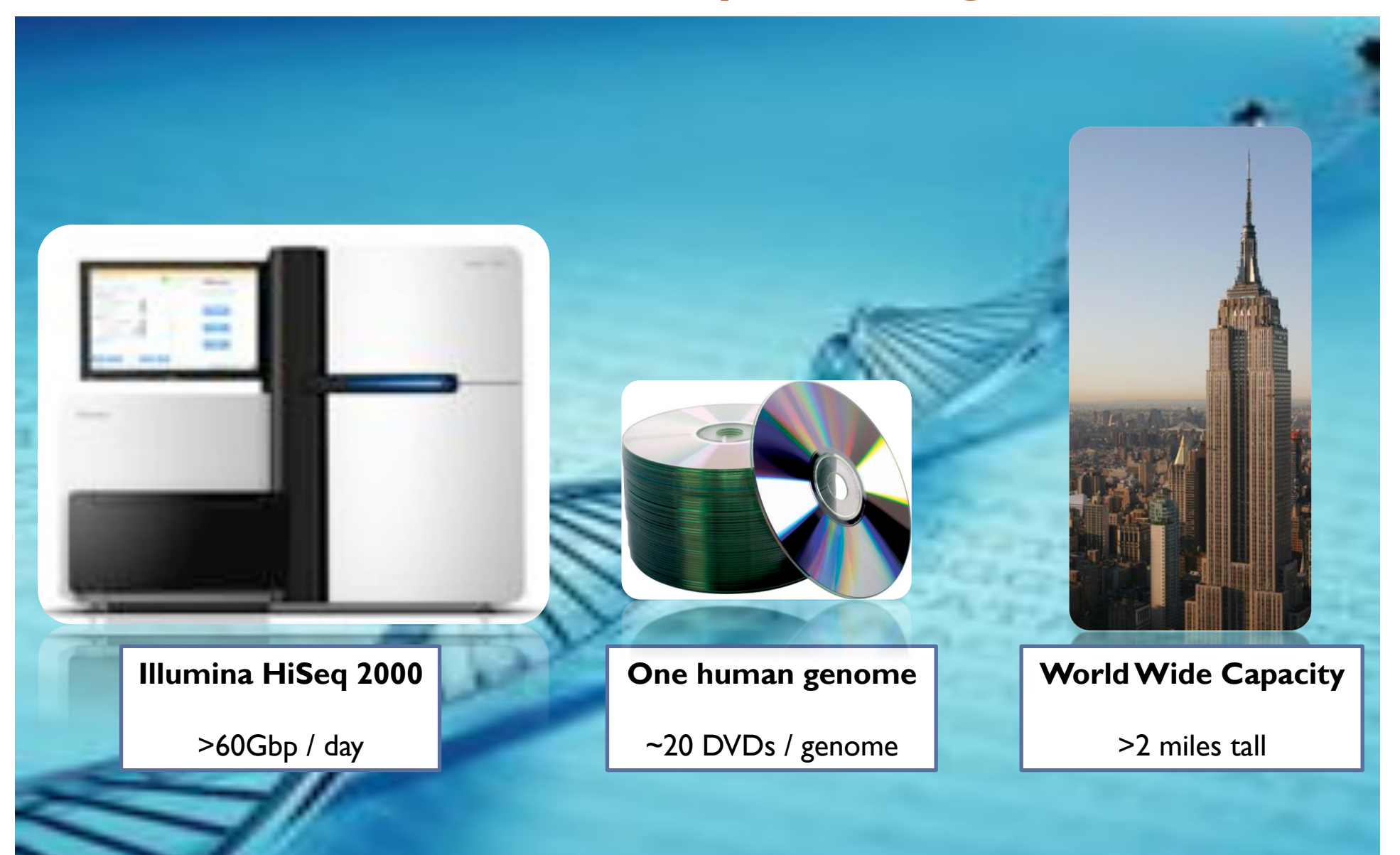

#### Personal Genomics

How does your genome compare to the reference?

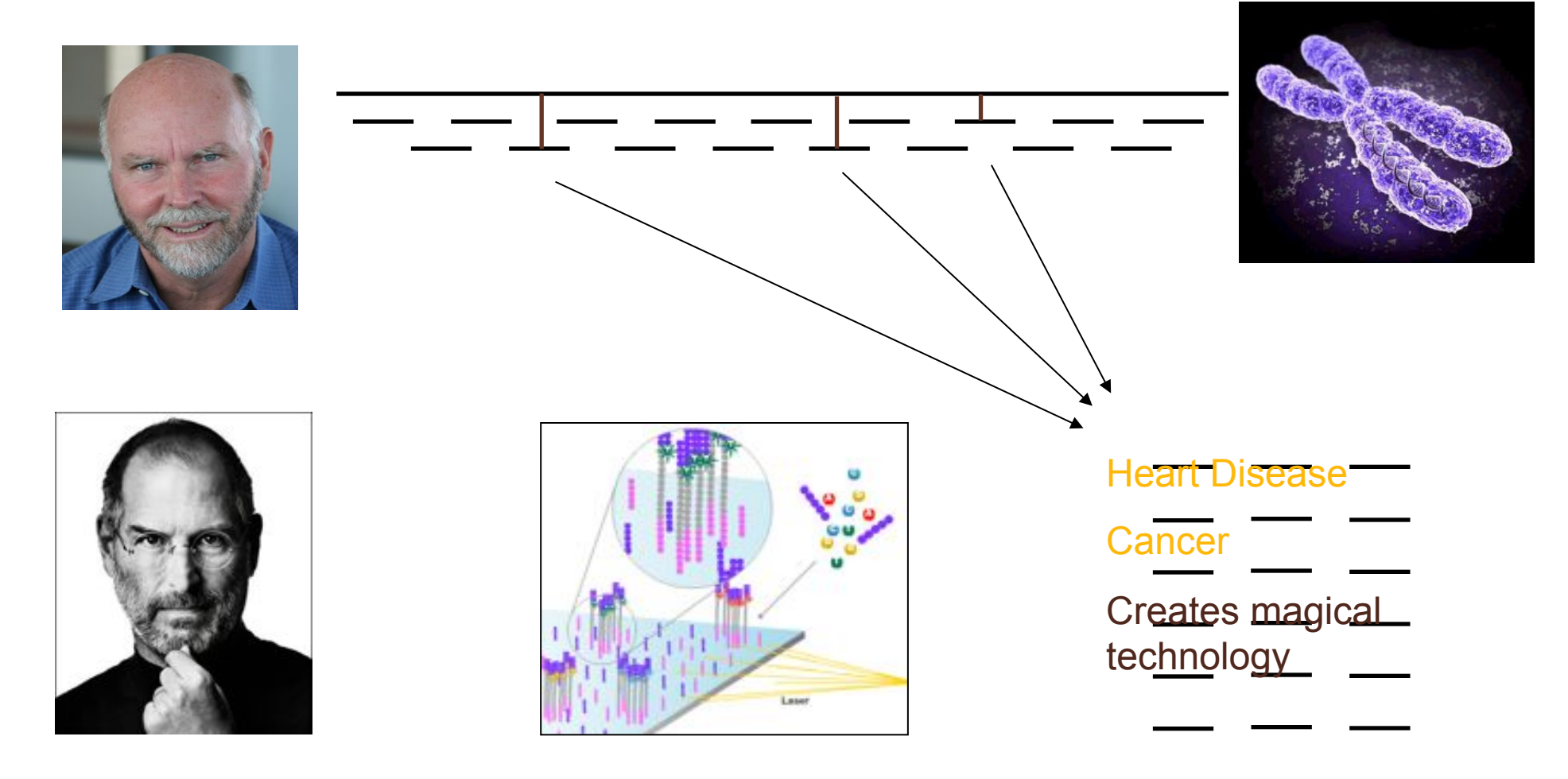

- Where is GATTACA in the human genome?
- Strategy 1: Brute Force

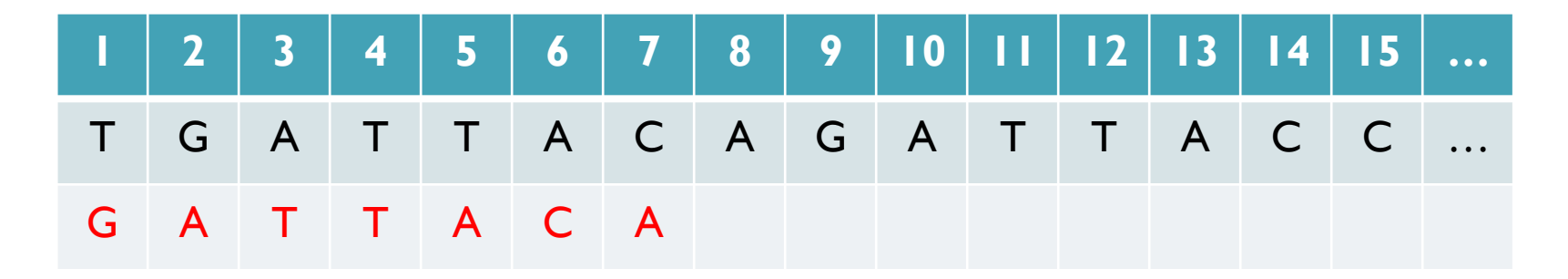

No match at offset 1

- Where is GATTACA in the human genome?
- Strategy 1: Brute Force

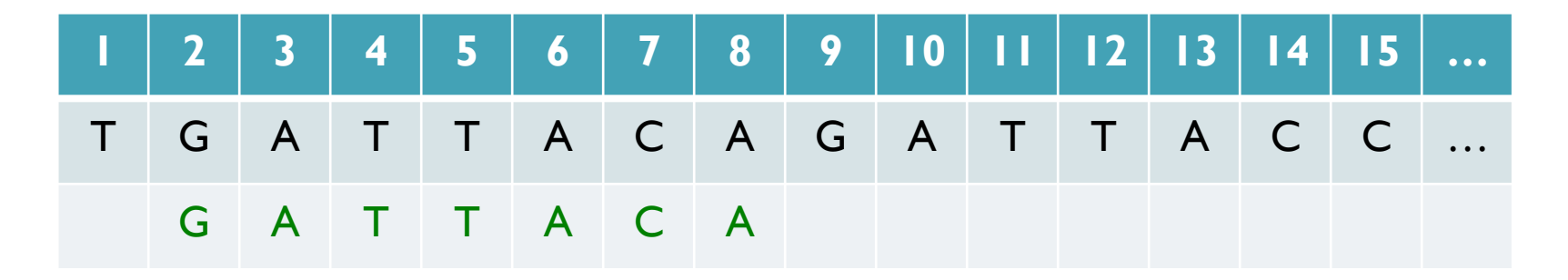

Match at offset 2

- Where is GATTACA in the human genome?
- Strategy 1: Brute Force

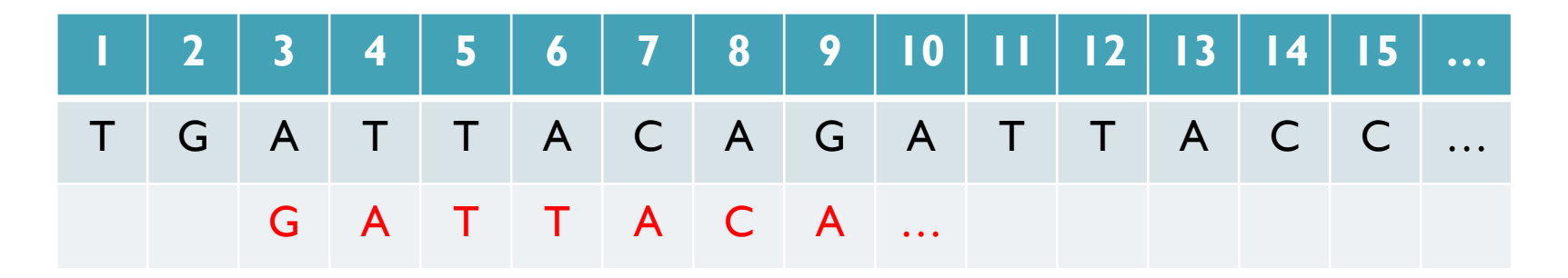

No match at offset 3…

- Where is GATTACA in the human genome?
- Strategy 1: Brute Force

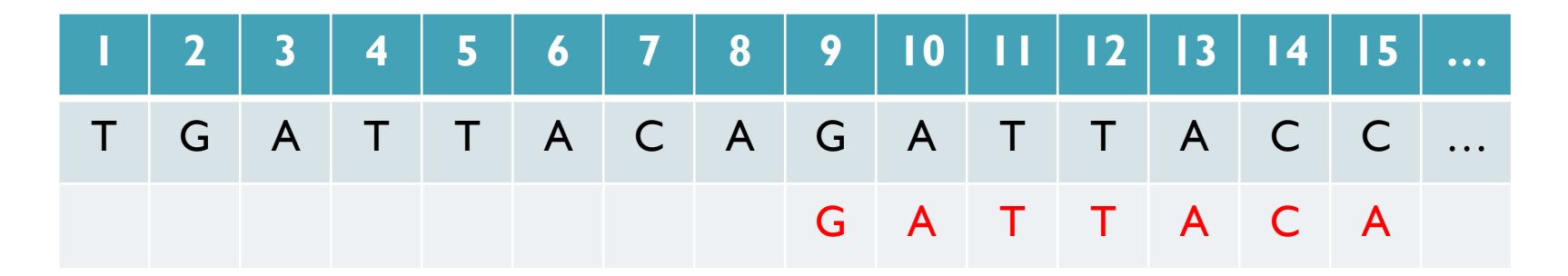

No match at offset 9 <- Checking each possible position takes time

#### Brute Force Analysis

- Brute Force:
	- At every possible offset in the genome:
		- Do all of the characters of the query match?
- Analysis
	- Simple, easy to understand
	- Genome length = n [3B]
	- $-$  Query length = m  $[7]$
	- $-$  Comparisons: (n-m+1)  $*$  m [21B]
- Overall runtime: O(nm)

 [How long would it take if we double the genome size, read length?] [How long would it take if we double both?]

### Expected Occurrences

The expected number of occurrences (e-value) of a given sequence in a genome depends on the length of the genome and inversely on the length of the sequence

- 1 in 4 bases are G, 1 in 16 positions are GA, 1 in 64 positions are GAT, …
- 1 in 16,384 should be GATTACA
- 

E=n/(4<sup>m</sup>)<br>[How long do the reads need to be for a significant match?]

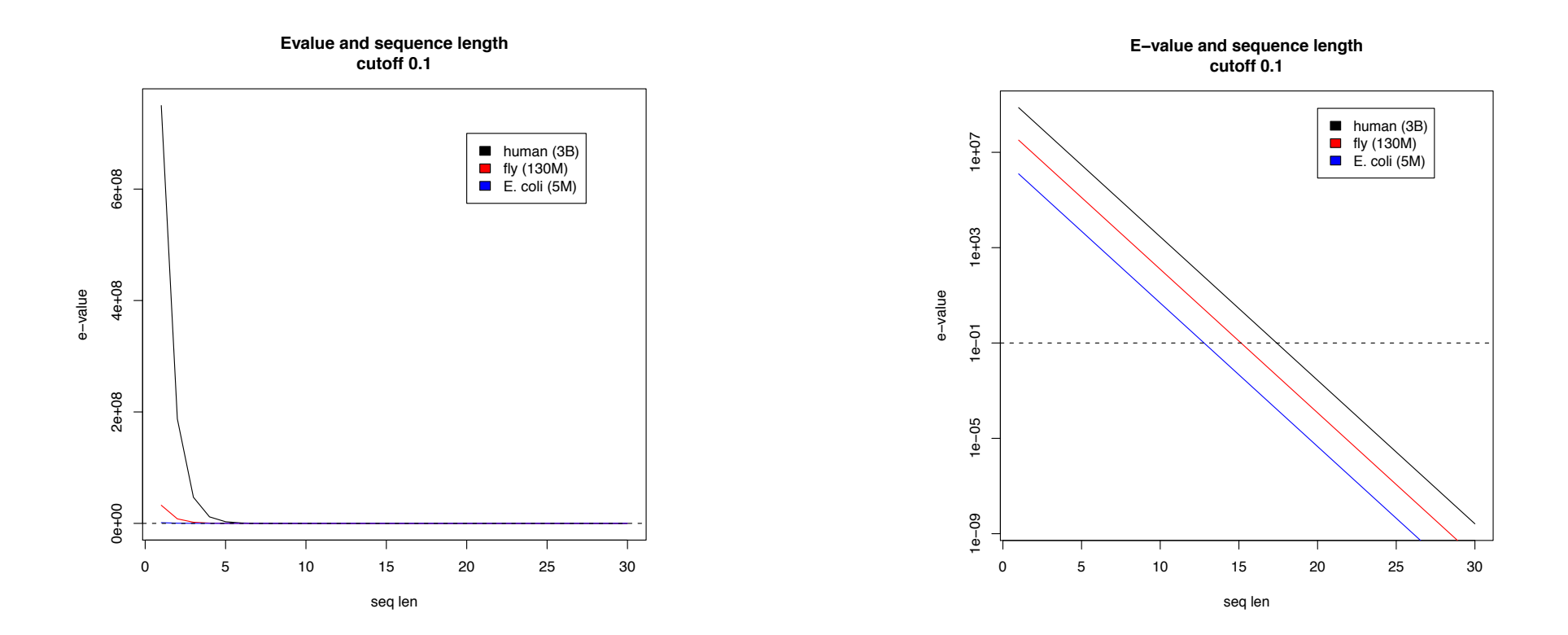

#### Brute Force Reflections

Why check every position?

– GATTACA can't possibly start at position 15 [WHY?]

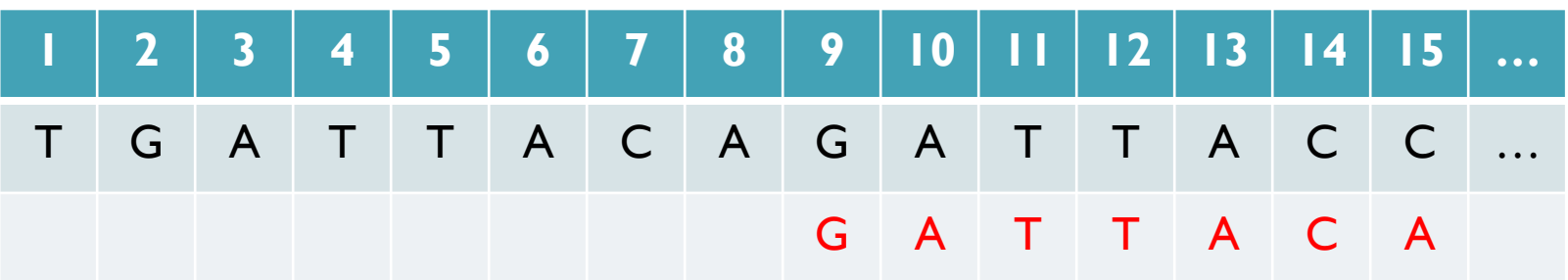

- Improve runtime to  $O(n + m)$  [3B + 7]
- 
- If we double both, it just takes twice as long
- Knuth-Morris-Pratt, 1977
- Boyer-Moyer, 1977, 1991
- For one-off scans, this is the best we can do (optimal performance)
	- We have to read every character of the genome, and every character of the query
	- For short queries, runtime is dominated by the length of the genome

#### Suffix Arrays: Searching the Dictionary

- What if we need to check many queries?
	- We don't need to check every page of the dictionary to find 'DNA'
	- Sorting alphabetically lets us immediately skip 96% (25/26) of the book *without any loss in accuracy*
- Sorting the genome: Suffix Array (Manber & Myers, 1991)
	- Sort every suffix of the genome

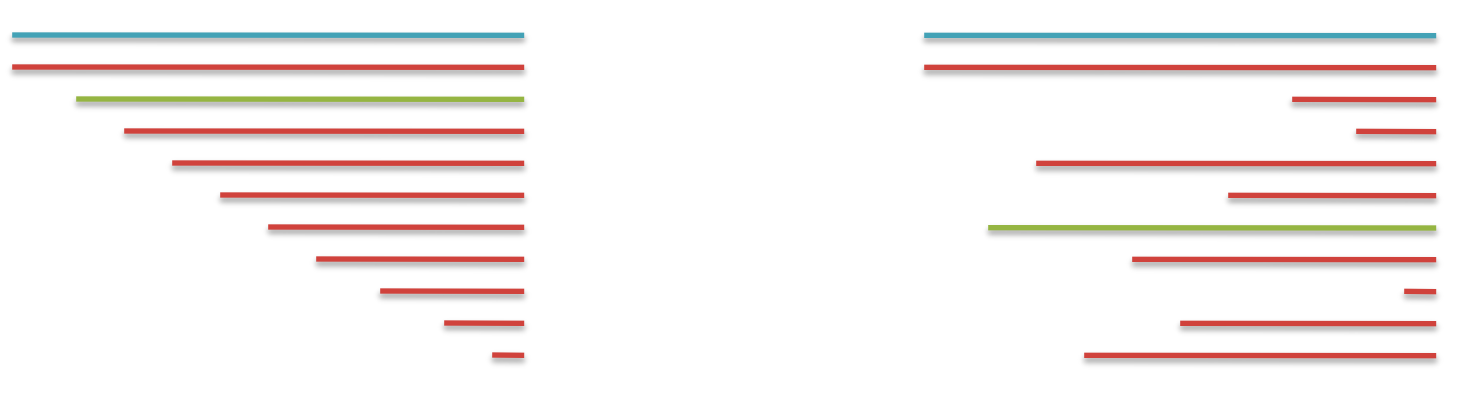

Split into n suffixes Sort suffixes alphabetically

[Challenge Question: How else could we split the genome?]

- Strategy 2: Binary search
	- Compare to the middle, refine as higher or lower
- Searching for GATTACA
	- Lo = 1; Hi = 15;

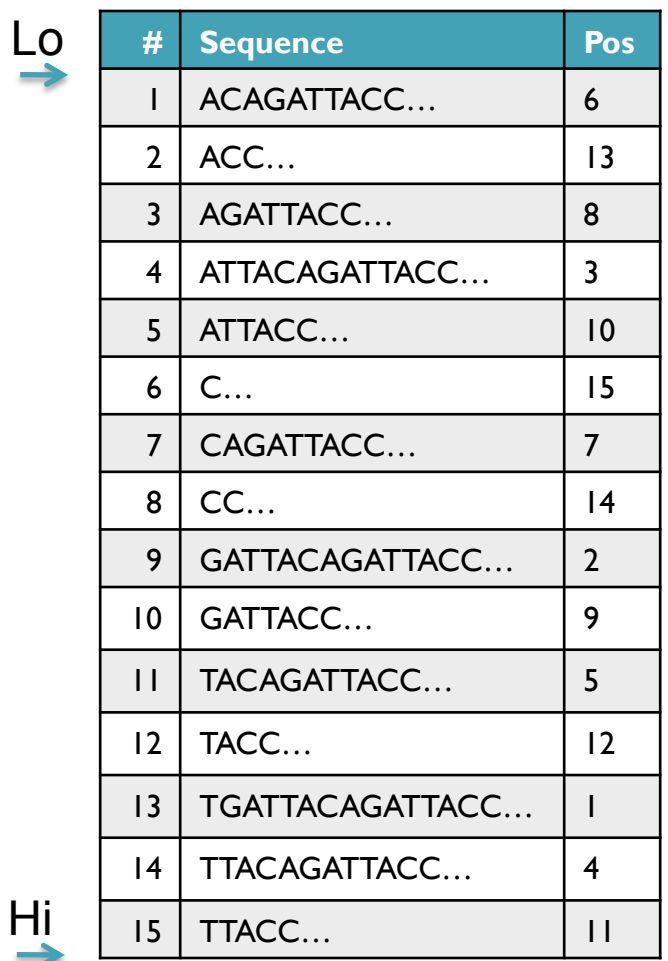

- Strategy 2: Binary search
	- Compare to the middle, refine as higher or lower
- Searching for GATTACA
	- Lo = 1; Hi = 15; Mid =  $(1+15)/2 = 8$
	- Middle =  $\text{Suffix}[8] = \text{CC}$

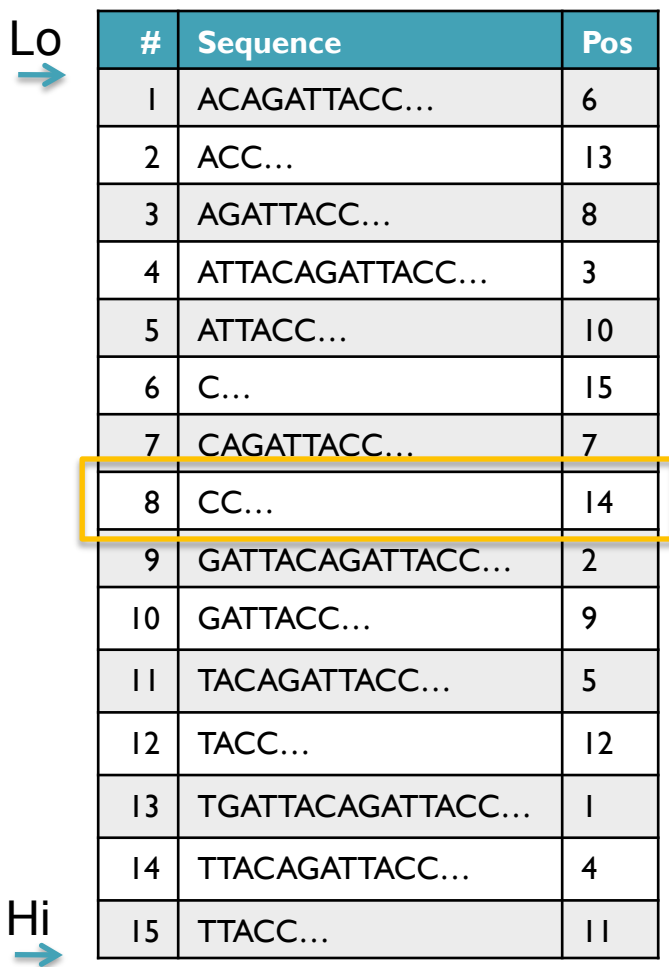

 $\overline{\mathsf{L}}$ 

- Strategy 2: Binary search
	- Compare to the middle, refine as higher or lower
- Searching for GATTACA
	- Lo = 1; Hi = 15; Mid =  $(1+15)/2 = 8$
	- Middle =  $\text{Suffix}[8] = \text{CC}$  $\Rightarrow$  Higher: Lo = Mid + 1

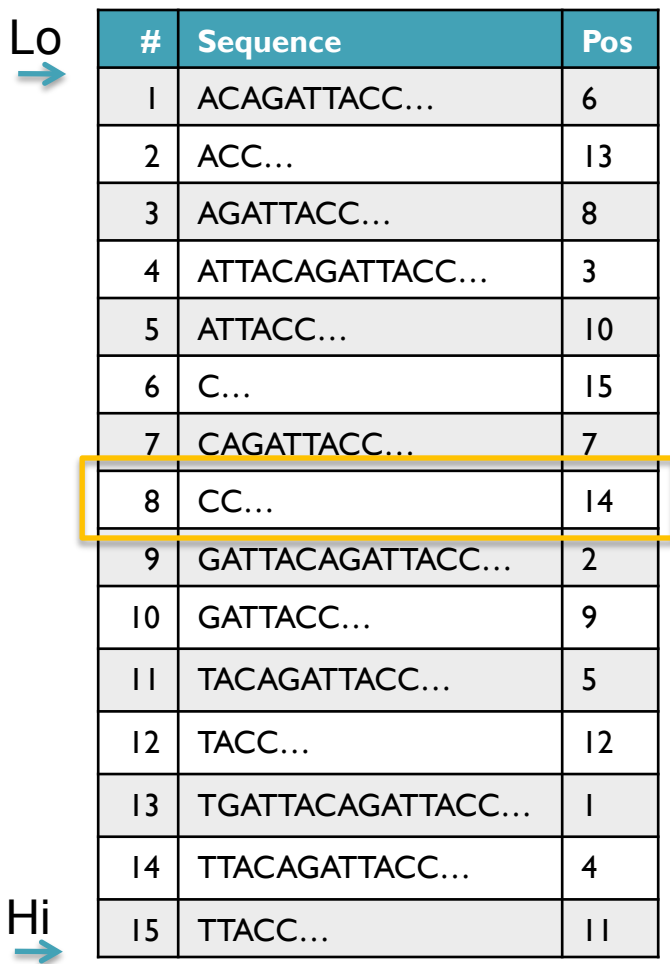

- Strategy 2: Binary search
	- Compare to the middle, refine as higher or lower
- Searching for GATTACA
	- Lo = 1; Hi = 15; Mid =  $(1+15)/2 = 8$
	- Middle =  $\text{Suffix}[8] = \text{CC}$  $\Rightarrow$  Higher: Lo = Mid + 1
	- Lo = 9; Hi = 15;

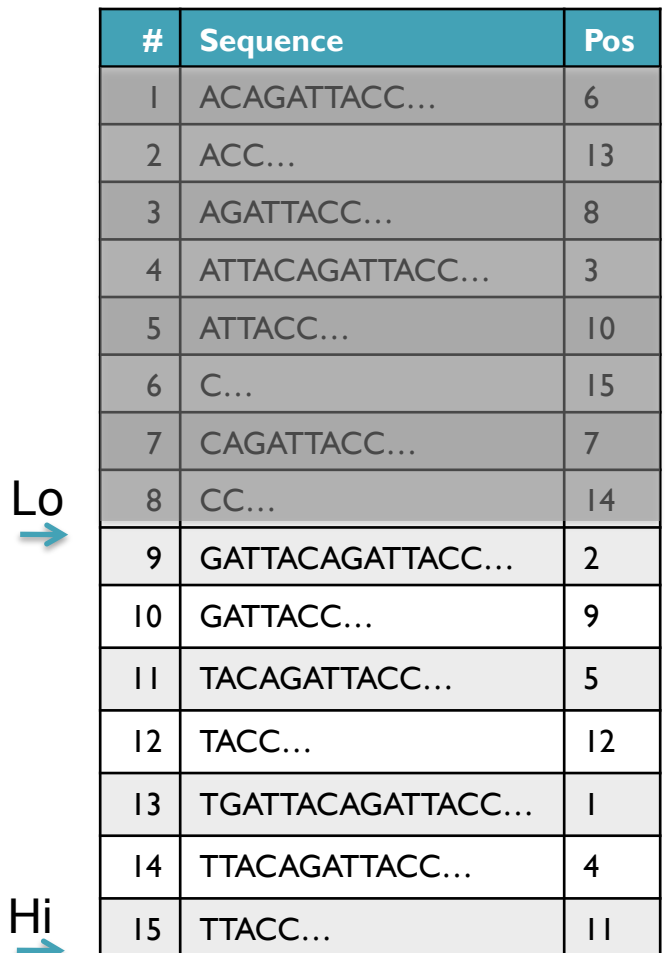

- Strategy 2: Binary search
	- Compare to the middle, refine as higher or lower
- Searching for GATTACA
	- Lo = 1; Hi = 15; Mid =  $(1+15)/2 = 8$
	- Middle =  $\text{Suffix}[8] = \text{CC}$  $\Rightarrow$  Higher: Lo = Mid + I
	- Lo = 9; Hi = 15; Mid =  $(9+15)/2 = 12$
	- Middle = Suffix[12] = TACC  $\qquad \qquad \mathsf{L}$

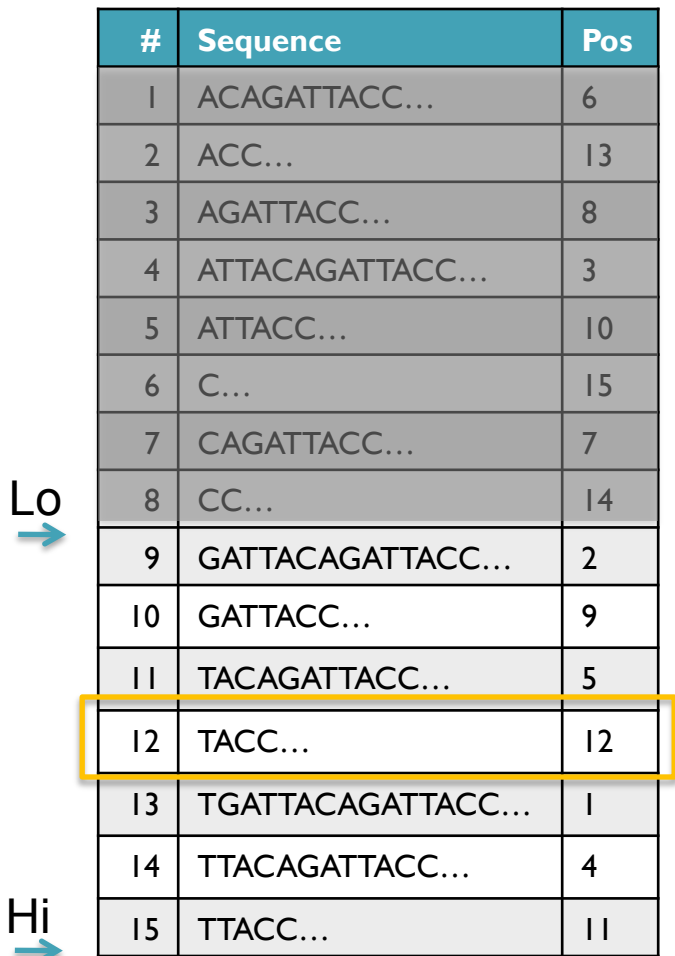

- Strategy 2: Binary search
	- Compare to the middle, refine as higher or lower
- Searching for GATTACA
	- Lo = 1; Hi = 15; Mid =  $(1+15)/2 = 8$
	- Middle =  $\text{Suffix}[8] = \text{CC}$  $\Rightarrow$  Higher: Lo = Mid + 1
	- Lo = 9; Hi = 15; Mid =  $(9+15)/2 = 12$
	- Middle =  $\text{Suffix}[12] = \text{TACC}$  $\Rightarrow$  Lower: Hi = Mid - I
	- Lo = 9; Hi =  $11$ ;

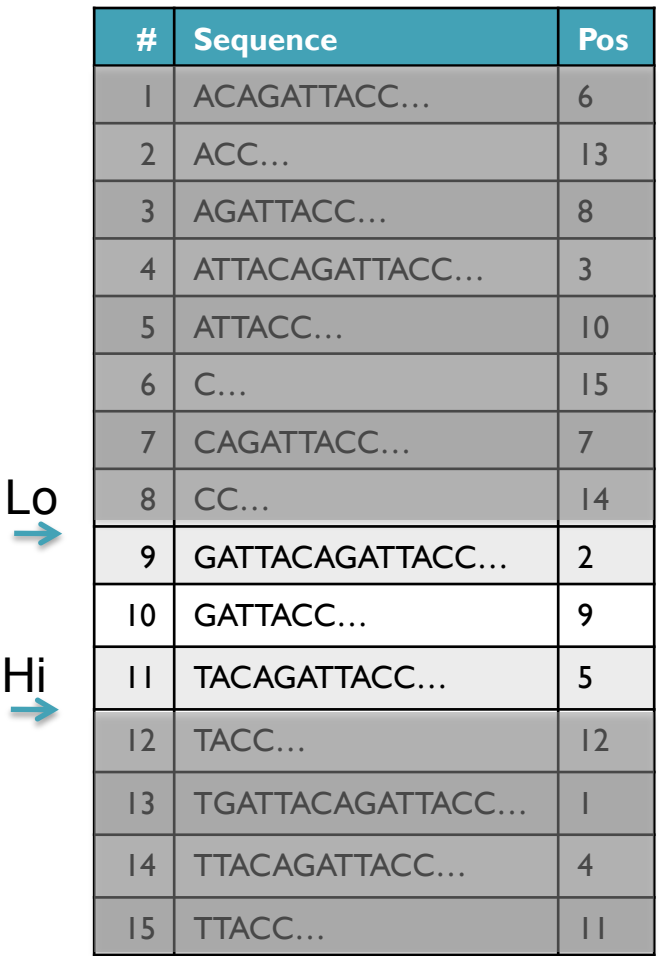

Hi

- Strategy 2: Binary search
	- Compare to the middle, refine as higher or lower
- Searching for GATTACA
	- Lo = 1; Hi = 15; Mid =  $(1+15)/2 = 8$
	- Middle =  $\text{Suffix}[8] = CC$  $\Rightarrow$  Higher: Lo = Mid + 1
	- Lo = 9; Hi = 15; Mid =  $(9+15)/2 = 12$
	- Middle =  $\text{Suffix}[12] = \text{TACC}$  $\Rightarrow$  Lower: Hi = Mid - I
	- Lo = 9; Hi = 11; Mid =  $(9+11)/2 = 10$
	- Middle =  $\text{Suffix}[10] = \text{GATTACC}$

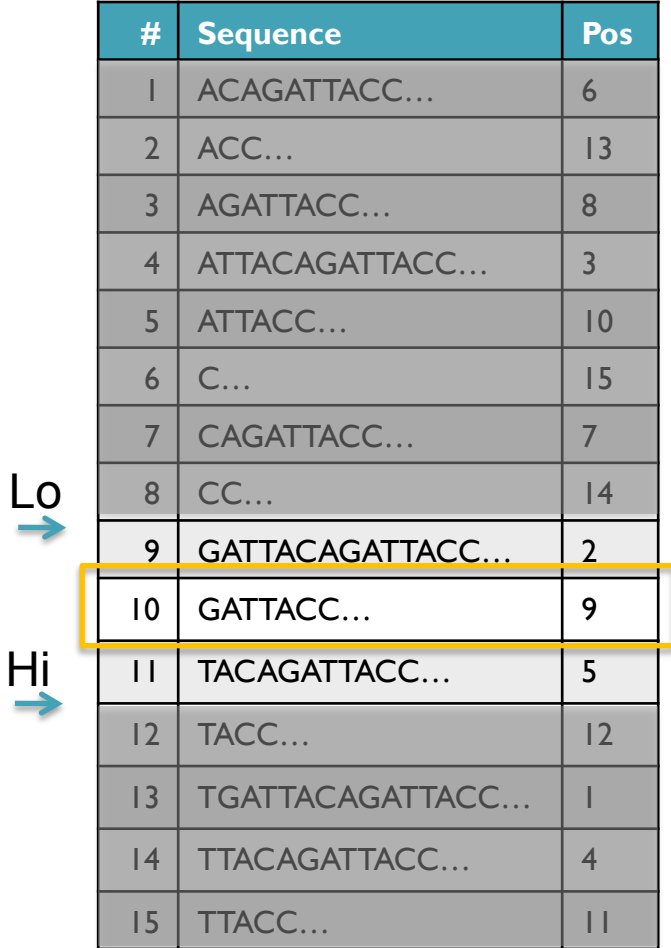

- Strategy 2: Binary search
	- Compare to the middle, refine as higher or lower
- Searching for GATTACA
	- Lo = 1; Hi = 15; Mid =  $(1+15)/2 = 8$
	- Middle =  $\text{Suffix}[8] = CC$  $\Rightarrow$  Higher: Lo = Mid + 1
	- Lo = 9; Hi = 15; Mid =  $(9+15)/2 = 12$
	- Middle =  $\text{Suffix}[12] = \text{TACC}$  $\Rightarrow$  Lower: Hi = Mid - I
	- Lo = 9; Hi = 11; Mid =  $(9+11)/2 = 10$
	- Middle =  $\text{Suffix}[10] = \text{GATTACC}$  $\Rightarrow$  Lower: Hi = Mid - I
	- Lo = 9; Hi = 9;

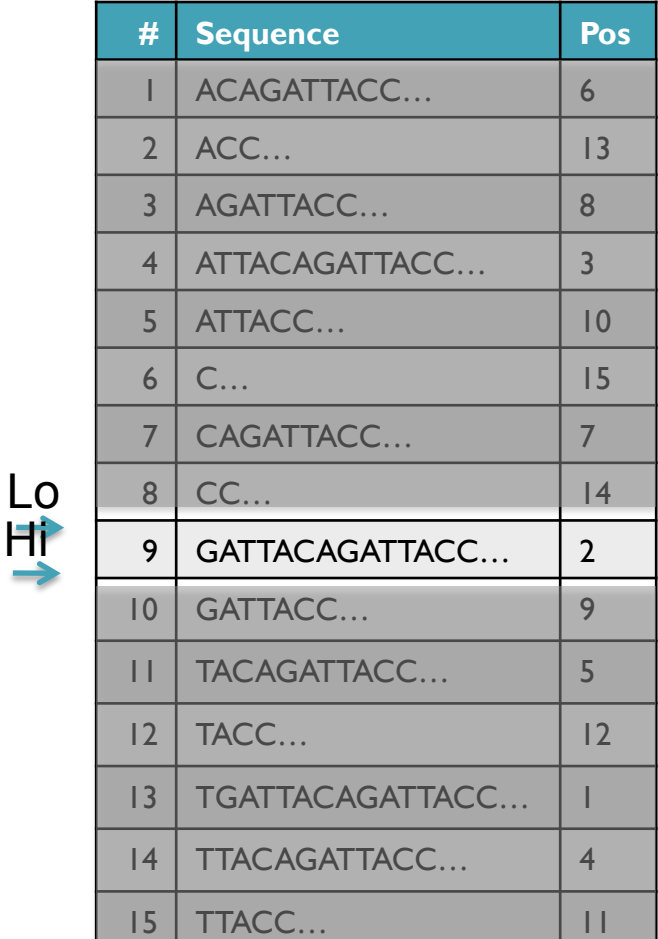

Hi

- Strategy 2: Binary search
	- Compare to the middle, refine as higher or lower
- Searching for GATTACA
	- Lo = 1; Hi = 15; Mid =  $(1+15)/2 = 8$
	- Middle =  $\text{Suffix}[8] = CC$  $\Rightarrow$  Higher: Lo = Mid + 1
	- Lo = 9; Hi = 15; Mid =  $(9+15)/2 = 12$
	- Middle =  $\text{Suffix}[12] = \text{TACC}$  $\Rightarrow$  Lower: Hi = Mid - I
	- Lo = 9; Hi = 11; Mid =  $(9+11)/2 = 10$
	- Middle =  $\text{Suffix}[10] = \text{GATTACC}$  $\Rightarrow$  Lower: Hi = Mid - I
	- Lo = 9; Hi = 9; Mid =  $(9+9)/2 = 9$
	- Middle =  $\text{Suffix}[9] = \text{GATTACA...}$ => Match at position 2!

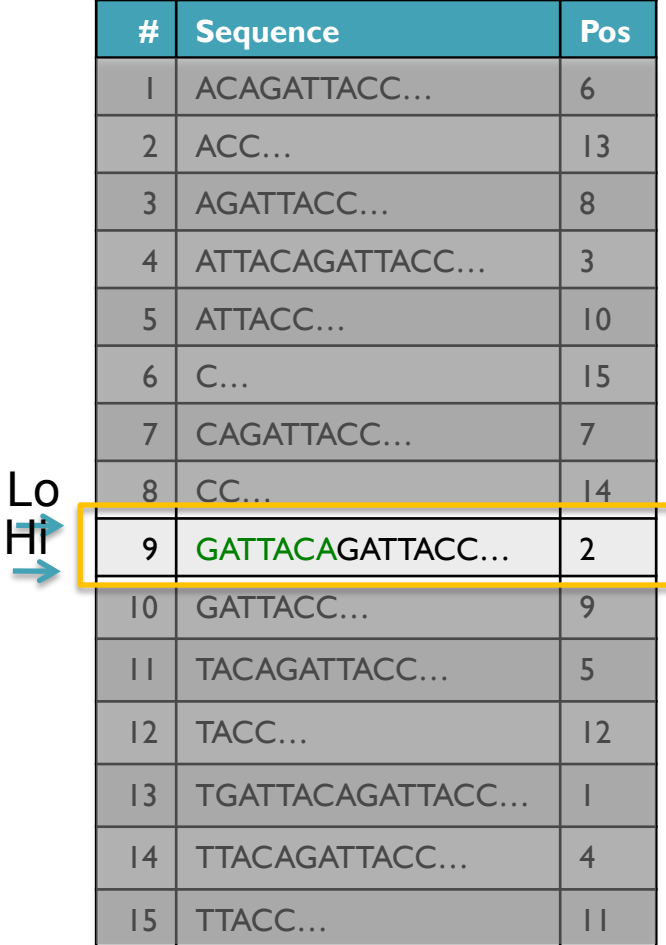

#### Binary Search Analysis

**Binary Search** 

Initialize search range to entire list  $mid = (hi+lo)/2$ ; middle = suffix[mid] if query matches middle: done else if query < middle: pick low range else if query > middle: pick hi range Repeat until done or empty range [WHEN?]

- **Analysis** 
	- More complicated method
	- How many times do we repeat?
		- How many times can it cut the range in half?
		- Find smallest x such that:  $n/(2^x) \le 1$ ;  $x = \lg_2(n)$  [32]
- Total Runtime: O(m lg n)
	- More complicated, but much faster!
	- Looking up a query loops 32 times instead of 3B

[How long does it take to search 6B or 24B nucleotides?]

### Genetics of Autism

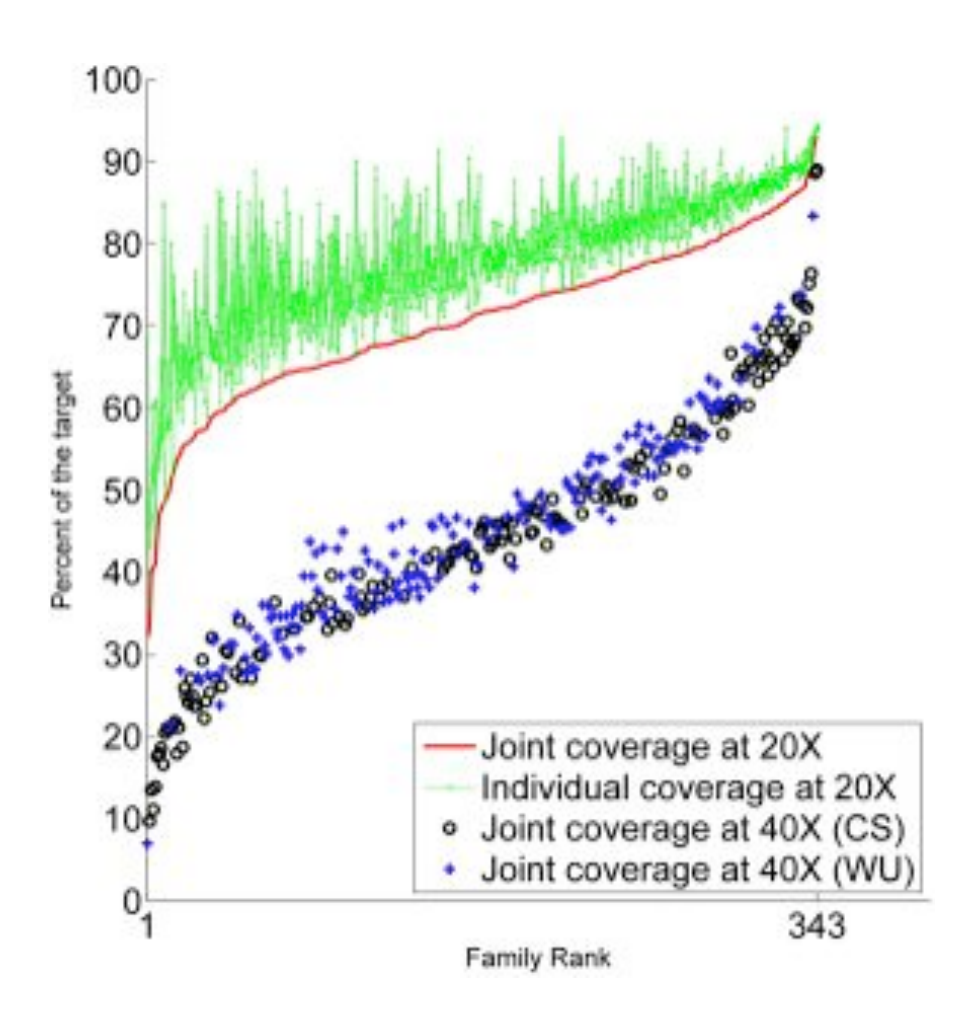

Sequencing of 343 families from the Simons Simplex Collection

- Parents plus one child with autism and one non-autistic sibling
- Enriched for higher-functioning individuals

Families prepared and captured together to minimize batch effects

- Exome-capture performed with NimbleGen SeqCap EZ Exome v2.0 targeting 36 Mb of the genome.
- $\sim$ 80% of the target at  $>$ 20x coverage with ~93bp reads

**De novo gene disruptions in children on the autism spectrum**  Iossifov *et al.* (2012) *Neuron*. 74:2 285-299

## Scalpel: Haplotype Microassembly

G. Narzisi, D. Levy, I. Iossifov, J. Kendall, M. Wigler, M. Schatz

**Micro-assembly** pipeline for accurate detection and validation of *de novo* mutations (SNPs and indels)

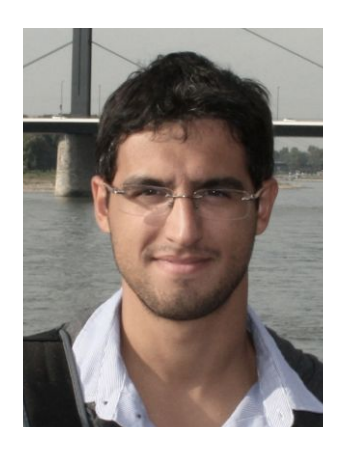

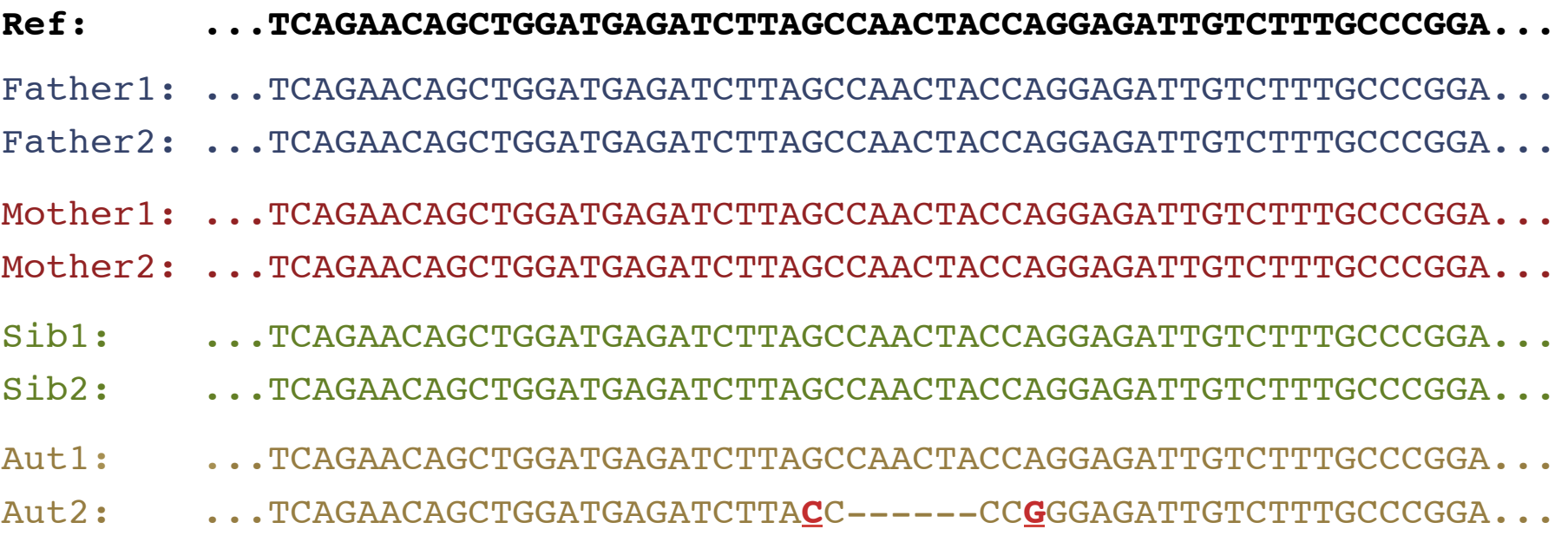

#### 6bp heterozygous deletion at chr13:25280526 ATP12A

## De novo mutations in Autism

- In 343 families analyzed so far, we see significant enrichment in de novo *likely gene killers* in the autistic kids
	- Overall rate basically 1:1 (432:396)
	- 2:1 enrichment in nonsense mutations
	- 2:1 enrichment in frameshift indels
	- 4:1 enrichment in splice-site mutations
	- Most de novo originate in the paternal line in an age-dependent manner (56:18 of the mutations that we could determine)
- Observe strong overlap with the 842 genes known to be associated with fragile X protein FMPR
	- Related to neuron development and synaptic plasticity
	- Suggests avenues for early interventions and possible treatments

**De novo gene disruptions in children on the autism spectrum**  Iossifov *et al.* (2012) *Neuron*. 74:2 285-299

## Unsolved Questions in Biology

There is tremendous interest to sequence:

- What is your genome sequence?
- How does your genome compare to my genome?
- Where are the genes and how active are they?
- How does gene activity change during development?
- How does splicing change during development?
- How does methylation change during development?
- How does chromatin change during development?
- How does is your genome folded in the cell?
- Where do proteins bind and regulate genes?
- What virus and microbes are living inside you?
- How do your mutations relate to disease?
- 

• What derivative  $\mathbf{v}$  the set Answering these questions requires

• … specialized software & quantitative analysis

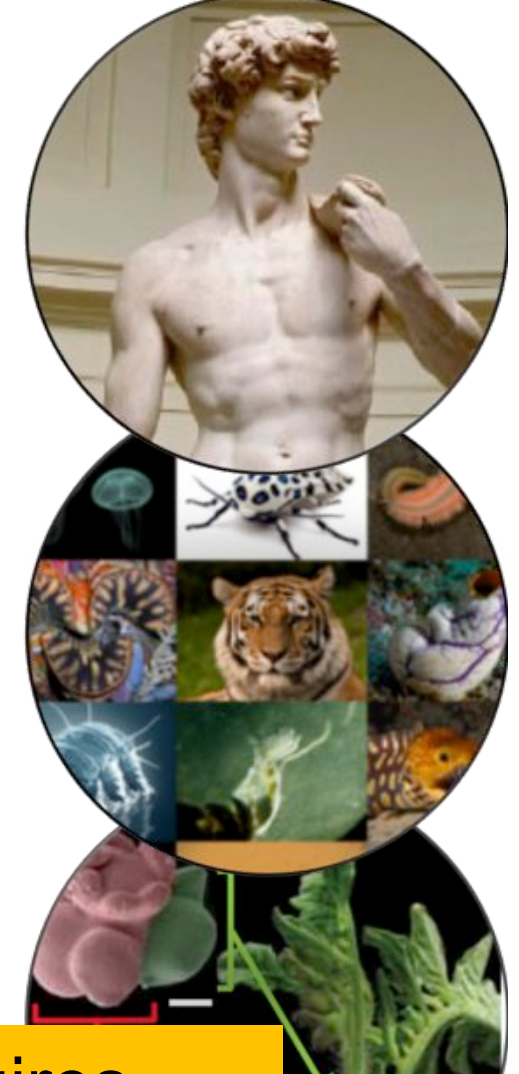

## Challenges of Modern Science

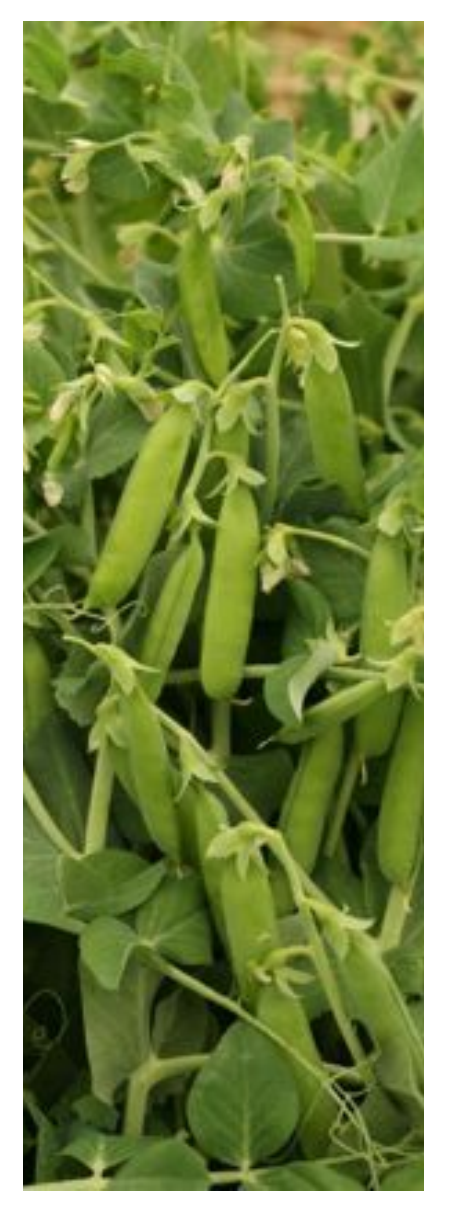

#### **The foundations of science will continue to be**  *observation***,** *experimentation***, and** *interpretation*

- Technology will continue to push the frontier
- Measurements will be made *digitally* over large populations, at extremely high resolution, and for diverse applications

#### *Rise in Quantitative and Computational Demands*

- *1. Experimental design*: selection, collection & metadata
- *2. Observation*: measurement, storage, transfer, computation
- *3. Integration*: multiple samples, assays, analyses
- *4. Discovery*: visualizing, interpreting, modeling

*Ultimately limited by the human capacity to execute extremely complex experiments and interpret results* 

#### Acknowledgements

Schatz Lab Aspyn Palatnick Giuseppe Narzisi Shoshana Marcus Hayan Lee Rob Aboukhalil Mitch Bekritsky Charles Underwood James Gurtowski

Rushil Gupta Avijit Gupta Shishir Horane Deepak Nettem Varrun Ramani Piyush Kansal Alejandro Wences Eric Biggers

#### **CSHL**

Hannon Lab Iossifov Lab Levy Lab Lippman Lab Lyon Lab Martienssen Lab McCombie Lab Ware Lab Wigler Lab

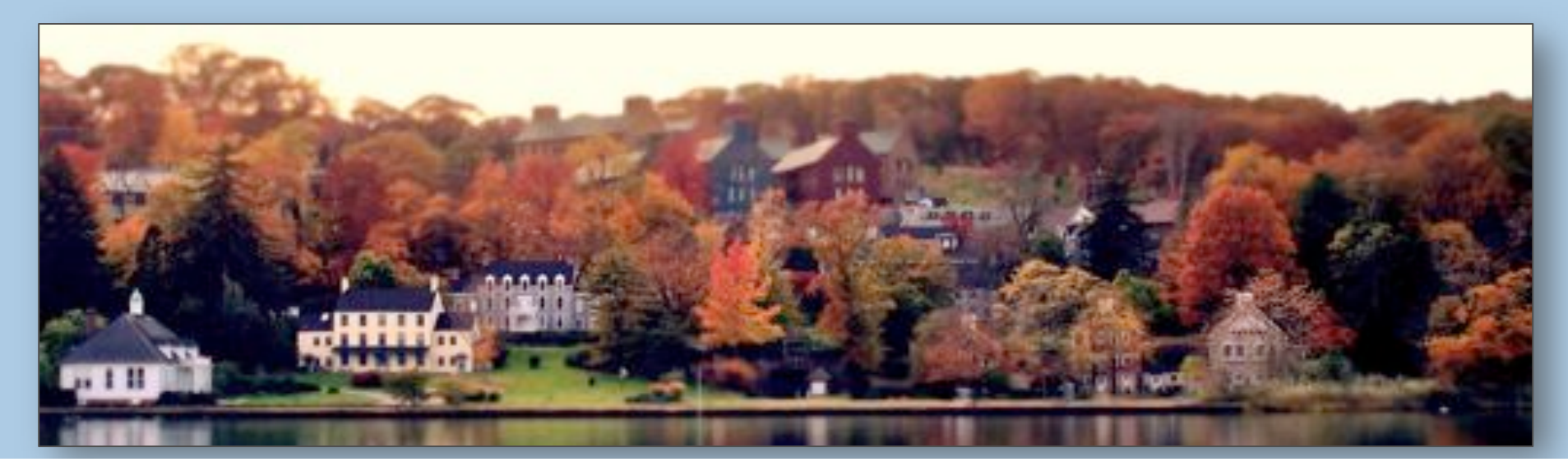

# Thank You!

#### http://schatzlab.cshl.edu/ @mike\_schatz

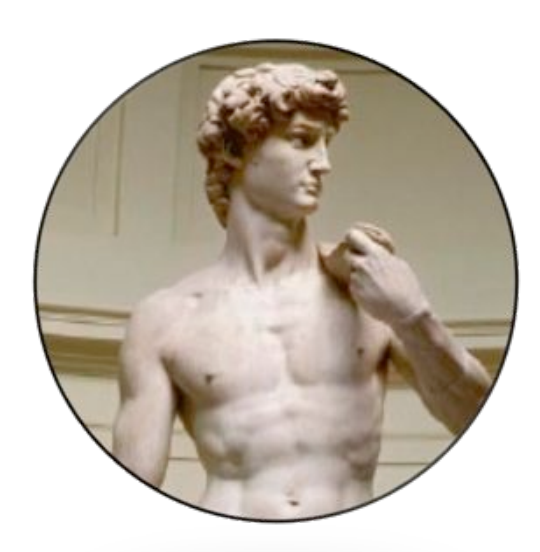

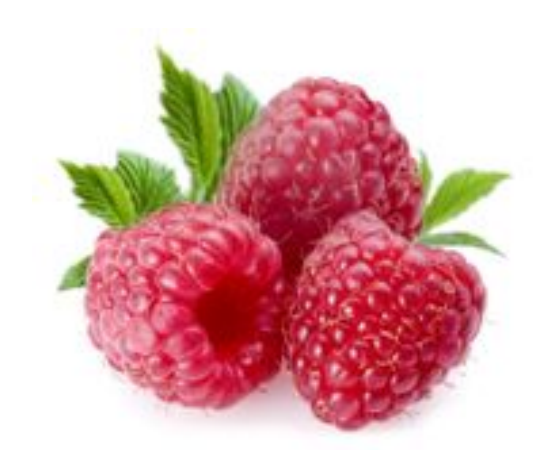

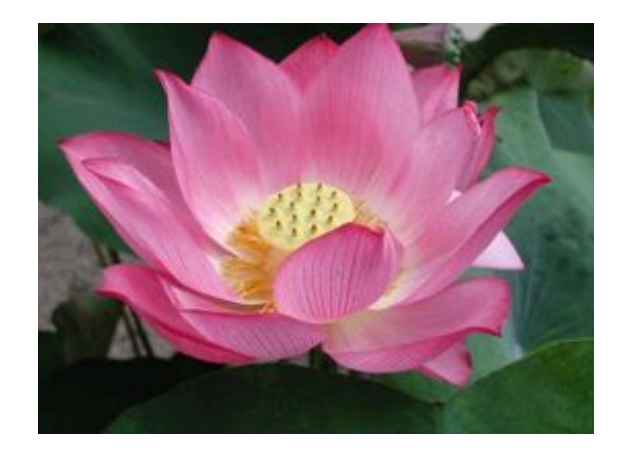